# **1Z0-343Q&As**

JD Edwards EnterpriseOne Distribution 9.2 Implementation Essentials

### **Pass Oracle 1Z0-343 Exam with 100% Guarantee**

Free Download Real Questions & Answers **PDF** and **VCE** file from:

**https://www.leads4pass.com/1z0-343.html**

100% Passing Guarantee 100% Money Back Assurance

Following Questions and Answers are all new published by Oracle Official Exam Center

**C** Instant Download After Purchase

**83 100% Money Back Guarantee** 

365 Days Free Update

**Leads4Pass** 

800,000+ Satisfied Customers

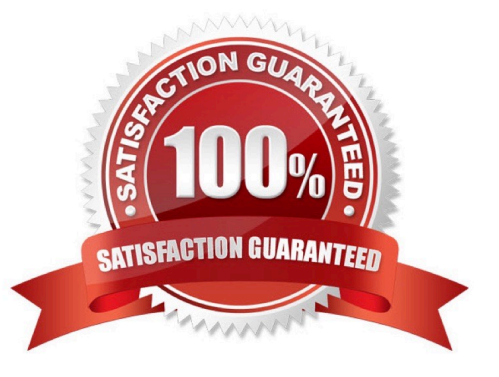

## **Leads4Pass**

#### **QUESTION 1**

Your customer wants to set up supplier pricing for a stock item to default unit cost based on supplier, item, and item branch.

What item information setup is required?

- A. Item Master, Purchasing Price Level
- B. Item Branch, Sales Price Level
- C. Item Branch, Inventory Cost Level
- D. Item Master and Item Branch, Purchasing Price Level
- E. Item Branch, Purchasing Price Level

Correct Answer: C

#### **QUESTION 2**

A company has a customer who usually orders the same items, but not on a regular schedule. You have recommended that they create templates to increase order entry efficiency.

Which two steps are required? (Choose two.)

A. Attach the recurring order template to the customer in the Customer Master program (P03013).

B. Turn on order template processing in the Sales Order Entry program (P4210) processing options.

C. Use the Customer Template Rebuild program (R42815) to create a template from the customer\\'s order history.

D. Use the Recurring Order Template Rebuild program (R42808) to create a recurring order from the customer\\'s order history.

E. Turn on recurring order processing in the Sales Order Entry program (P4210) processing options.

Correct Answer: CE

#### **QUESTION 3**

Your client is entering sales orders using base pricing.

What logic does the system use to retrieve the price based on the effective dates?

- A. Past Due Date
- B. Delivery Date
- C. Earliest Expiration Date

### **Leads4Pass**

- D. Closest Start Date
- E. Order Date

Correct Answer: E

Reference: https://docs.oracle.com/cd/E15156\_01/e1apps90pbr0/eng/psbooks/1aso/chapter.htm? File=1aso/htm/1aso07.htm

#### **QUESTION 4**

Which option lists steps that must be set up in order to create functional vehicles in Transportation?

- A. Vehicle Master and Compartments
- B. Vehicle Master and Vehicle Types
- C. Carrier Master and Load Types
- D. Carrier Master and Vehicle Registration Number
- E. Options and Equipment and Vehicle Registration Number
- Correct Answer: B

Reference: https://docs.oracle.com/cd/E16582\_01/doc.91/e15152/set\_up\_vehicles.htm#EOATM00087

#### **QUESTION 5**

Your client has a business requirement to manually audit carrier invoices against Freight Audit History (F4981) and later create an A/P voucher so that carrier will be paid.

How can you ensure that carrier invoices will follow the required process?

A. A correct GL/Class code needs to be added to the Carrier\\'s Supplier Master.

- B. Auto Pay flag in the Carrier Master needs to be off.
- C. Freight allocation needs to be on at the charge code for Payables.
- D. A different version of the freight update program (R4981) needs to be used.

Correct Answer: B

[Latest 1Z0-343 Dumps](https://www.leads4pass.com/1z0-343.html) [1Z0-343 PDF Dumps](https://www.leads4pass.com/1z0-343.html) [1Z0-343 VCE Dumps](https://www.leads4pass.com/1z0-343.html)